#### **BAB IV**

## **HASIL DAN PEMBAHASAN**

## **4.1 Pendahuluan**

Dalam skripsi ini uji kebebasan dua data multivariat berdasarkan graf akan diaplikasikan untuk melihat apakah ada hubungan antara indeks massa tubuh dan asam lemak jenuh dengan kadar kolestrol LDL dan HDL terhadap 18 lansia laki-laki di Persatuan Werdatama Republik Indonesia (PWRI), Semarang Selatan, Jawa Tengah. Pada bab ini akan dilakukan analisis data tersebut berdasarkan langkahlangkah yang telah dijelaskan pada Bab III.

### **4.2 Hasil Pengujian Kebebasan Multivariat Berdasarkan Graf**

Dalam bagian ini akan dilakukan pengujian hipotesis kebebasan multivariat berdasarkan graf untuk melihat hubungan antara indeks massa tubuh dan asam lemak jenuh dengan kadar kolestrol LDL dan HDL terhadap 18 lansia laki-laki di Persatuan Werdatama Republik Indonesia (PWRI), Semarang Selatan, Jawa Tengah. Hipotesis untuk pengujian kebebasannya adalah sebagai berikut:

 $H_0$ :  $f_{X,Y} = f_x \cdot f_y$ ; Tidak terdapat hubungan antara indeks massa tubuh dan asam lemak jenuh dengan kadar kolestrol LDL dan HDL.

 $H_1$ :  $f_{X,Y} \neq f_X \cdot f_y$ ; Terdapat hubungan antara indeks massa tubuh dan asam lemak jenuh dengan kadar kolestrol LDL dan HDL.

#### **4.2.1 Pembentukan Graf Lengkap Berbobot Jarak dan MST**

Langkah pertama untuk menguji apakah ada hubungan atau tidak antara indeks massa tubuh dan asam lemak jenuh (*X*) dengan kadar kolesterol LDL dan HDL (*Y*) adalah membentuk graf lengkap berbobot jarak untuk *X* dan *Y* yang distandarisasi. Dalam proses standarisasi diperlukan rata-rata dan simpangan baku dari setiap variabel dalam *X* dan *Y*. Dengan menggunakan Persamaan (2.10), (2.11), (2.13) dan (2.14), rata-rata dan simpangan baku untuk variabel dalam *X*, yaitu indeks massa tubuh dan asam lemak jenuh, masing-masing adalah

$$
\bar{X}_{.1} = \frac{1}{18} \sum_{r=1}^{18} X_{r1} = \frac{1}{18} (X_{11} + X_{21} + \dots + X_{181})
$$
  
\n
$$
= \frac{1}{18} (24,79652 + 31,58727 + \dots + 14,70568) = 24,43405.
$$
  
\n
$$
\bar{X}_{.2} = \frac{1}{18} \sum_{r=1}^{18} X_{r2} = \frac{1}{18} (X_{12} + X_{22} + \dots + X_{182})
$$
  
\n
$$
= \frac{1}{18} (10,4 + 36 + \dots + 36,5) = 23,71111.
$$
  
\n
$$
S_{.1}^{X} = \sqrt{\frac{\sum_{r=1}^{18} (X_{r1} - \bar{X}_{.1})^{2}}{18 - 1}} = \sqrt{\frac{(X_{11} - \bar{X}_{.1})^{2} + \dots + (X_{181} - \bar{X}_{.1})^{2}}{17}}
$$
  
\n
$$
= \sqrt{\frac{(24,79652 - 24,43405)^{2} + \dots + (14,43405 - 24,43405)^{2}}{17}} = 5,12226.
$$
  
\n
$$
S_{.2}^{X} = \sqrt{\frac{\sum_{r=1}^{18} (X_{r2} - \bar{X}_{.2})^{2}}{18 - 1}} = \sqrt{\frac{(X_{12} - \bar{X}_{.2})^{2} + \dots + (X_{182} - \bar{X}_{.2})^{2}}{17}}
$$
  
\n
$$
= \sqrt{\frac{(10,4 - 23,71111)^{2} + \dots + (36,5 - 23,71111)^{2}}{17}} = 14,46602.
$$

Hasil standarisasi data pengamatan pertama untuk variabel indeks masa tubuh adalah

$$
Z_{11}^X = \frac{X_{11} - \bar{X}_{.1}}{S_1^X} = \frac{24,79652 - 24,43405}{5,12226} = 0,07076.
$$

Hasil standarisasi data pengamatan kedua untuk variabel indeks masa tubuh adalah

$$
Z_{21}^X = \frac{X_{21} - \bar{X}_{.1}}{S_{.1}^X} = \frac{31,58727 - 24,43405}{5,12226} = 1,39650.
$$

Hasil standarisasi selengkapnya untuk data dalam variabel indeks masa tubuh disajikan dalam Tabel 4.1 kolom 2.

Hasil standarisasi data pengamatan pertama untuk variabel asam lemak jenuh adalah

$$
Z_{12}^X = \frac{X_{12} - \bar{X}_{.2}}{S_2^X} = \frac{10,4 - 23,71111}{14,46602} = -0,92016.
$$

Hasil standarisasi data pengamatan kedua untuk variabel asam lemak jenuh adalah

$$
Z_{22}^X = \frac{X_{22} - \bar{X}_{2}}{S_2^X} = \frac{36 - 23,71111}{14,46602} = 0,84950.
$$

Hasil standarisasi selengkapnya untuk data dalam variabel asam lemak jenuh disajikan dalam Tabel 4.1 kolom 3. Rata-rata dan simpangan baku untuk variabel dalam *Y*, yaitu kadar kolesterol LDL dan HDL, masing-masing adalah

$$
\bar{Y}_{.1} = \frac{1}{18} \sum_{r=1}^{18} Y_{r1} = \frac{1}{18} (Y_{11} + Y_{21} + \dots + Y_{181})
$$
\n
$$
= \frac{1}{18} (117 + 219 + \dots + 118) = 140,5.
$$
\n
$$
\bar{Y}_{.2} = \frac{1}{18} \sum_{r=1}^{18} X_{r2} = \frac{1}{18} (Y_{12} + Y_{22} + \dots + Y_{182})
$$
\n
$$
= \frac{1}{18} (35,6 + 32,1 + \dots + 49,2) = 40,32778.
$$
\n
$$
S_{.1}^{Y} = \sqrt{\frac{\sum_{r=1}^{18} (Y_{r1} - \bar{Y}_{.1})^{2}}{18 - 1}} = \sqrt{\frac{(Y_{11} - \bar{Y}_{.1})^{2} + \dots + (Y_{181} - \bar{Y}_{.1})^{2}}{17}}
$$
\n
$$
= \sqrt{\frac{(117 - 140,5)^{2} + \dots + (118 - 140,5)^{2}}{17}} = 31,36362.
$$
\n
$$
S_{.2}^{Y} = \sqrt{\frac{\sum_{r=1}^{18} (Y_{r2} - \bar{Y}_{.2})^{2}}{18 - 1}} = \sqrt{\frac{(Y_{12} - \bar{Y}_{.2})^{2} + \dots + (Y_{182} - \bar{Y}_{.2})^{2}}{17}}
$$
\n
$$
= \sqrt{\frac{(35,6 - 40,3778)^{2} + \dots + (49,2 - 40,3778)^{2}}{17}} = 7,41531.
$$

61

Hasil standarisasi data pengamatan pertama untuk variabel kadar kolesterol LDL adalah

$$
Z_{11}^Y = \frac{Y_{11} - \bar{Y}_{.1}}{S_1^Y} = \frac{117 - 140.5}{31,36362} = -0.74928.
$$

Hasil standarisasi data pengamatan kedua untuk variabel kadar kolesterol LDL adalah

$$
Z_{21}^Y = \frac{Y_{21} - \bar{Y}_{11}}{S_1^Y} = \frac{219 - 140,5}{31,36362} = 2,50290.
$$

Hasil standarisasi selengkapnya untuk data dalam variabel kadar kolesterol LDL disajikan dalam Tabel 4.1 kolom 4.

**Tabel 4.1** Data yang telah Distandarisasi untuk Indeks Massa Tubuh, Asam Lemak Jenuh, Kadar Kolestrol LDL dan HDL

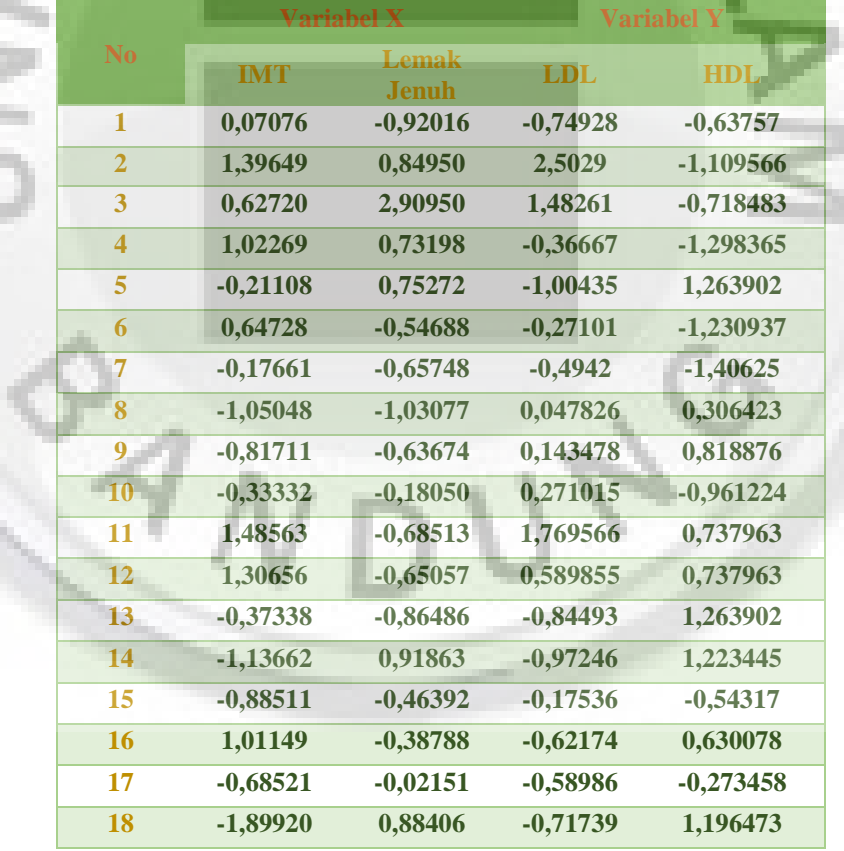

Hasil standarisasi data pengamatan pertama untuk variabel kadar kolesterol HDL

adalah

$$
Z_{12}^Y = \frac{Y_{12} - \bar{Y}_{.2}}{S_2^Y} = \frac{35.6 - 40.32778}{7.41531} = -0.63757.
$$

Hasil standarisasi data pengamatan kedua untuk variabel kadar kolesterol HDL adalah

$$
Z_{22}^Y = \frac{Y_{22} - \bar{Y}_{2}}{S_2^Y} = \frac{32,1 - 40,32778}{7,41531} = -1,10957.
$$

Hasil standarisasi selengkapnya untuk data dalam variabel kadar kolesterol HDL disajikan dalam Tabel 4.1 kolom 5. Gambar 4.1 menyajikan diagram pencar antara data IMT dan data Lemak Jenuh yang telah distandarisasi, Gambar 4.2 menyajikan diagram pencar antara data kadar kolesterol LDL dan HDL yang telah distandarisasi, Gambar 4.3 menyajikan diagram pencar antara data IMT dan data kadar kolesterol LDL yang telah distandarisasi, Gambar 4.4 menyajikan diagram pencar antara data IMT dan data kadar kolesterol HDL yang telah distandarisasi, Gambar 4.5 menyajikan diagram pencar antara data Lemak Jenuh dan data kadar kolesterol LDL yang telah distandarisasi, sedangkan Gambar 4.6 diagram pencar antara data Lemak Jenuh dan data kadar kolesterol HDL yang telah distandarisasi. Sementara itu Gambar 4.7 menyajikan gabungan dua diagram pencar yang ada di Gambar 4.1 dan 4.2.

Jarak Euclidean antara dua pengamatan dalam *X* (indeks massa tubuh dan asam lemak jenuh) dan dalam *Y* (Kadar Kolestrol LDL dan HDL) dapat dihitung masingmasing dengan menggunakan Persamaan (2.7) dan (2.8). Dengan menggunakan data yang telah distandarisasi, jarak Euclidean antara data pengamatan pertama dan data pengamatan kedua dalam *X* adalah

$$
a_{12}^* = \sqrt{(Z_{11}^X - Z_{21}^X)^2 + (Z_{12}^X - Z_{22}^X)^2}
$$
  
=  $\sqrt{(0.07076 - 1.39649)^2 + (-0.92016 - 0.84950)^2} = 2.2112.$ 

Dengan menggunakan data yang telah distandarisasi, jarak Euclidean antara data pengamatan pertama dan data pengamatan kedua dalam *Y* adalah

$$
b_{12}^* = \sqrt{(Z_{11}^Y - Z_{21}^Y)^2 + (Z_{12}^Y - Z_{22}^Y)^2}
$$
  
=  $\sqrt{(-0.63757 - (-1.10957))^2 + (-0.74928 - 2.50290)^2} = 3.28625.$ 

Dengan cara yang sama akan diperoleh semua jarak Euclidean antara dua pengamatan dalam *X* (indeks massa tubuh dan asam lemak jenuh) dan dalam *Y* (Kadar Kolestrol LDL dan HDL) yang telah distandarisasi. Hasilnya disajikan dalam Tabel 4.2 untuk *X* dan Tabel 4.3 untuk *Y*.

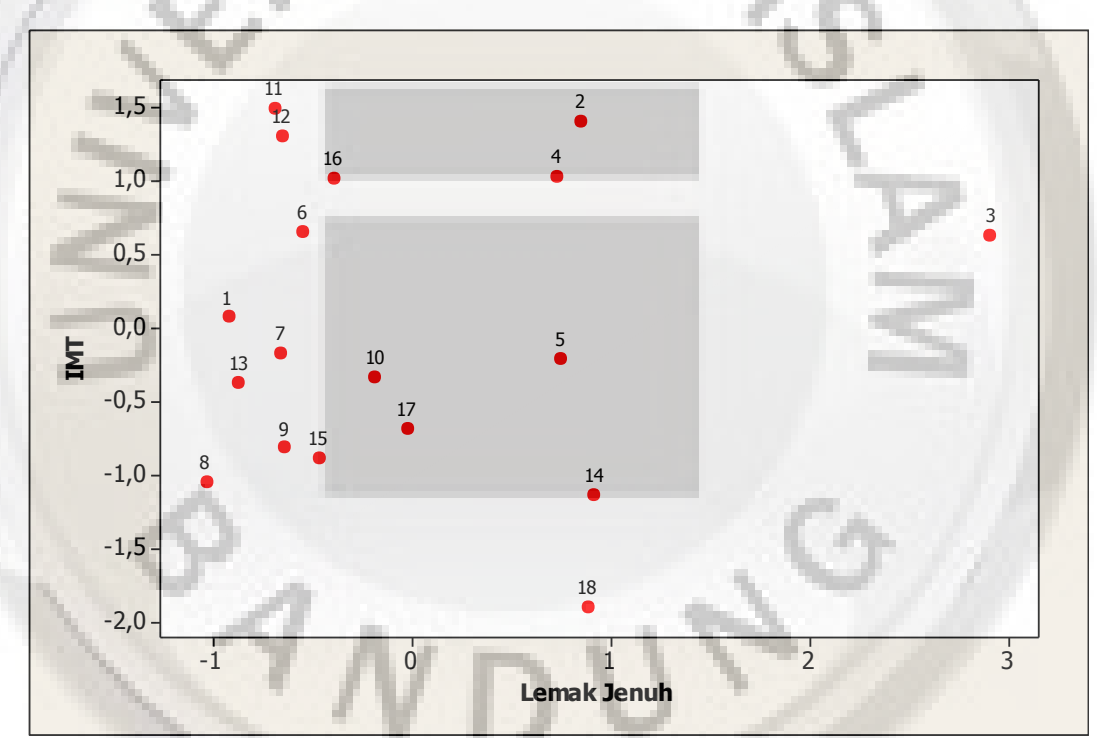

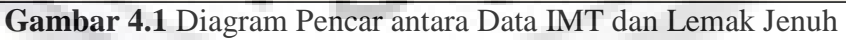

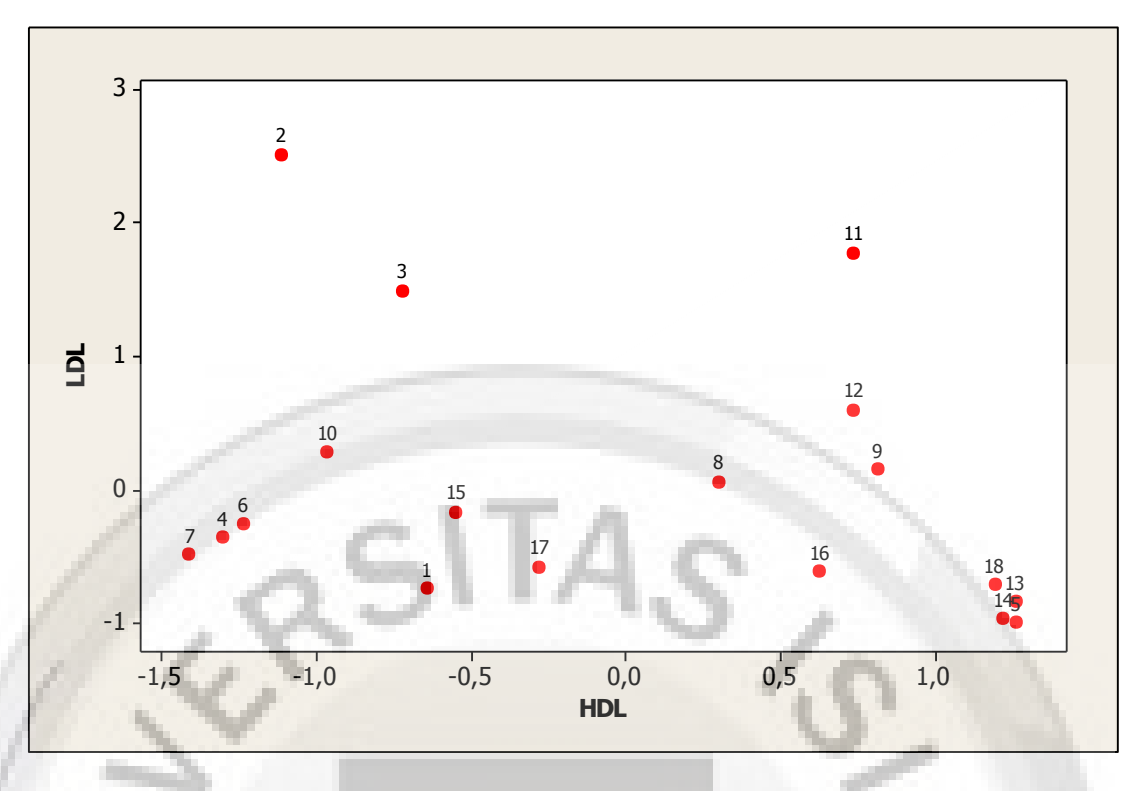

**Gambar 4.2** Diagram Pencar antara Data Kadar Kolesterol LDL dan HDL

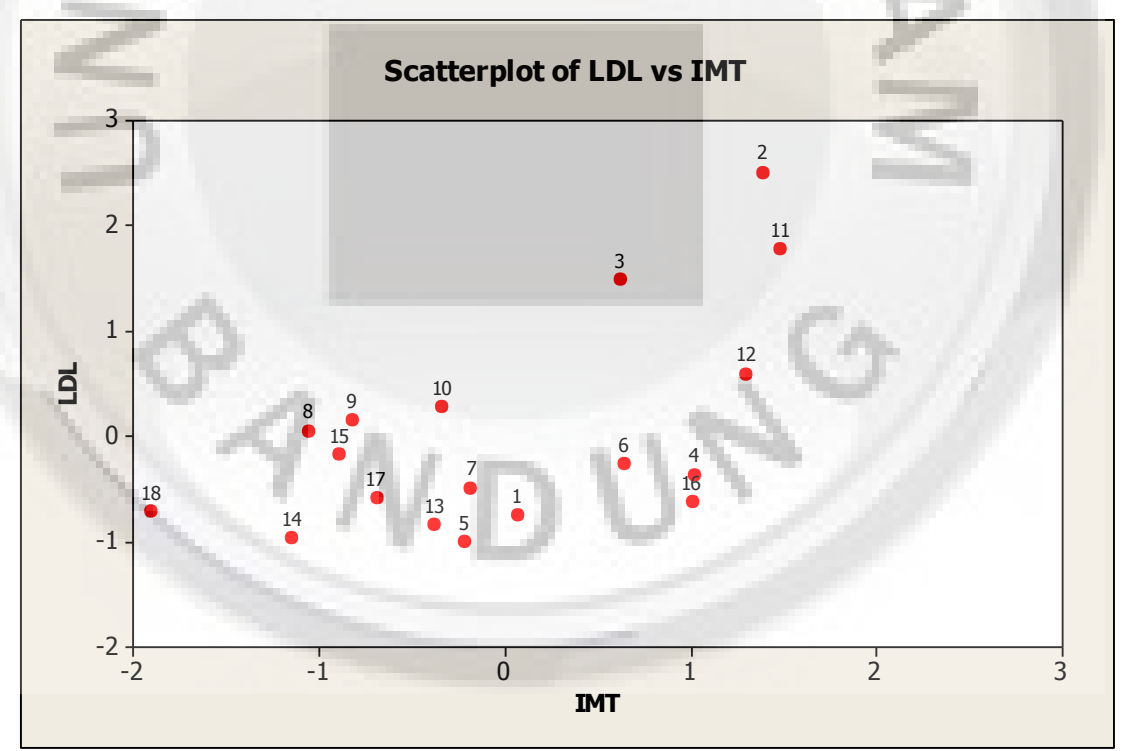

**Gambar 4.3** Diagram Pencar antara Data IMT dan Data Kadar Kolesterol LDL

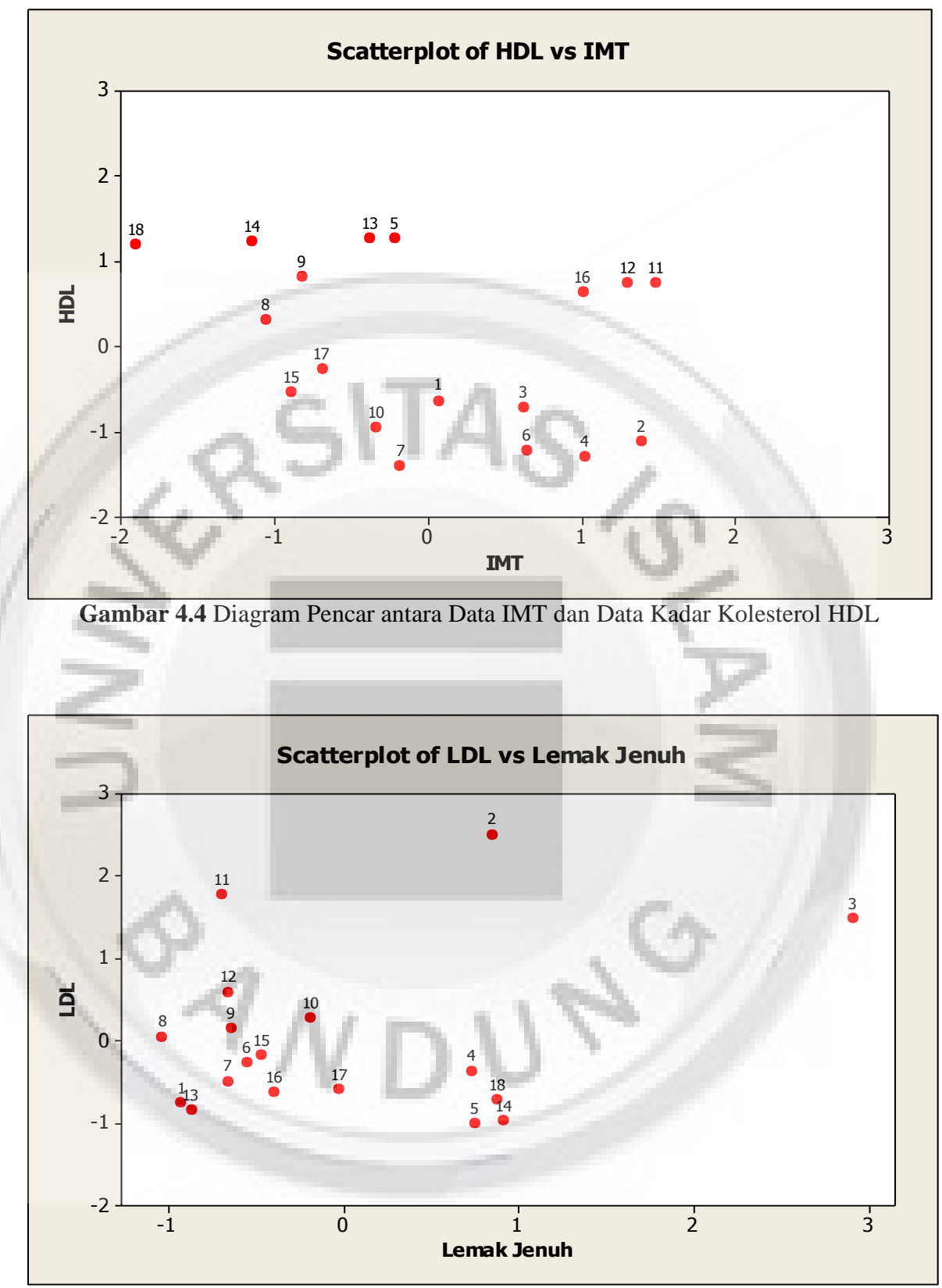

**Gambar 4.5** Diagram Pencar antara Data Lemak Jenuh dan Data Kadar Kolesterol LDL

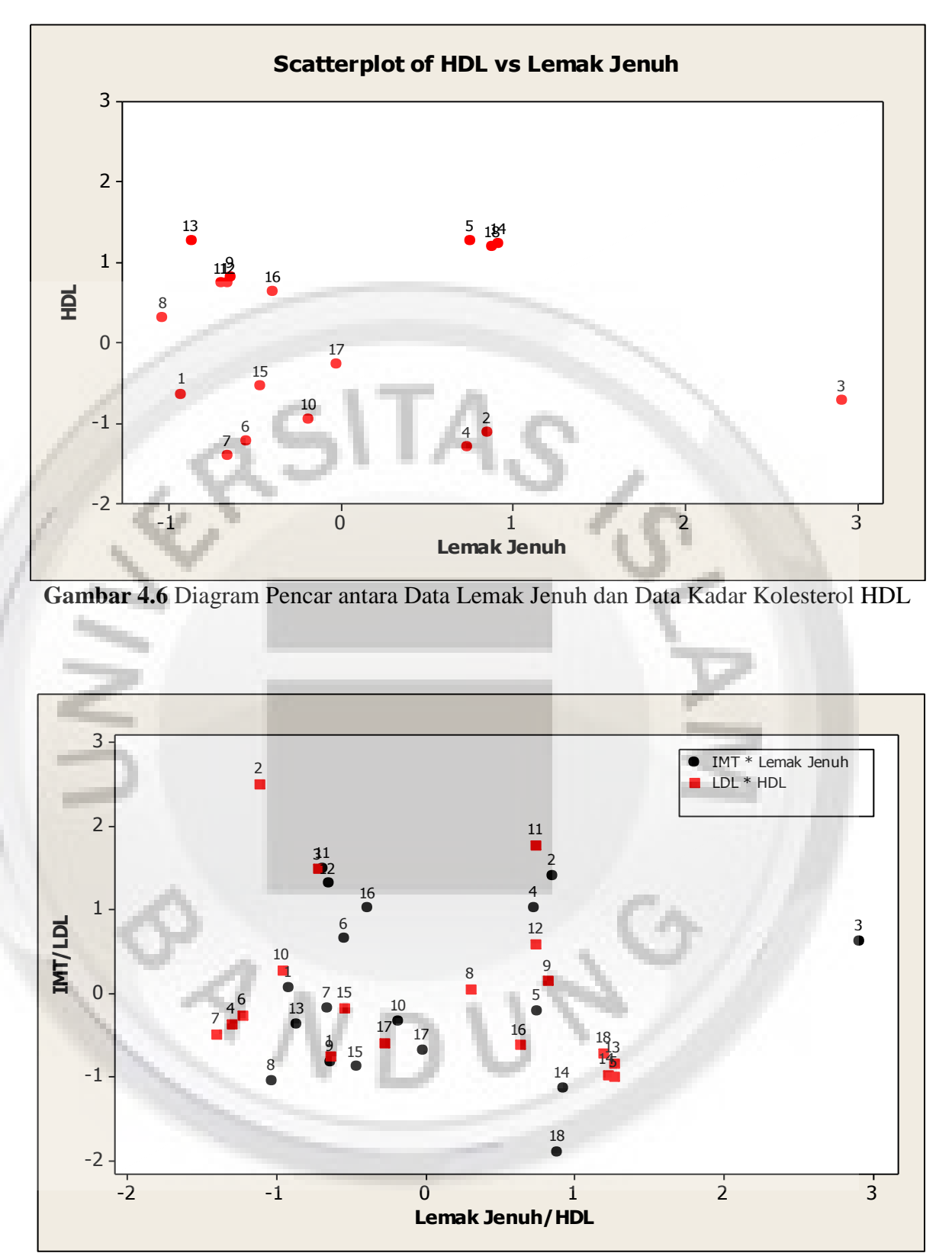

**Gambar 4.7** Gabungan Diagram Pencar antara Data Kadar Kolesterol LDL dan HDL dengan Data IMT dan Lemak Jenuh

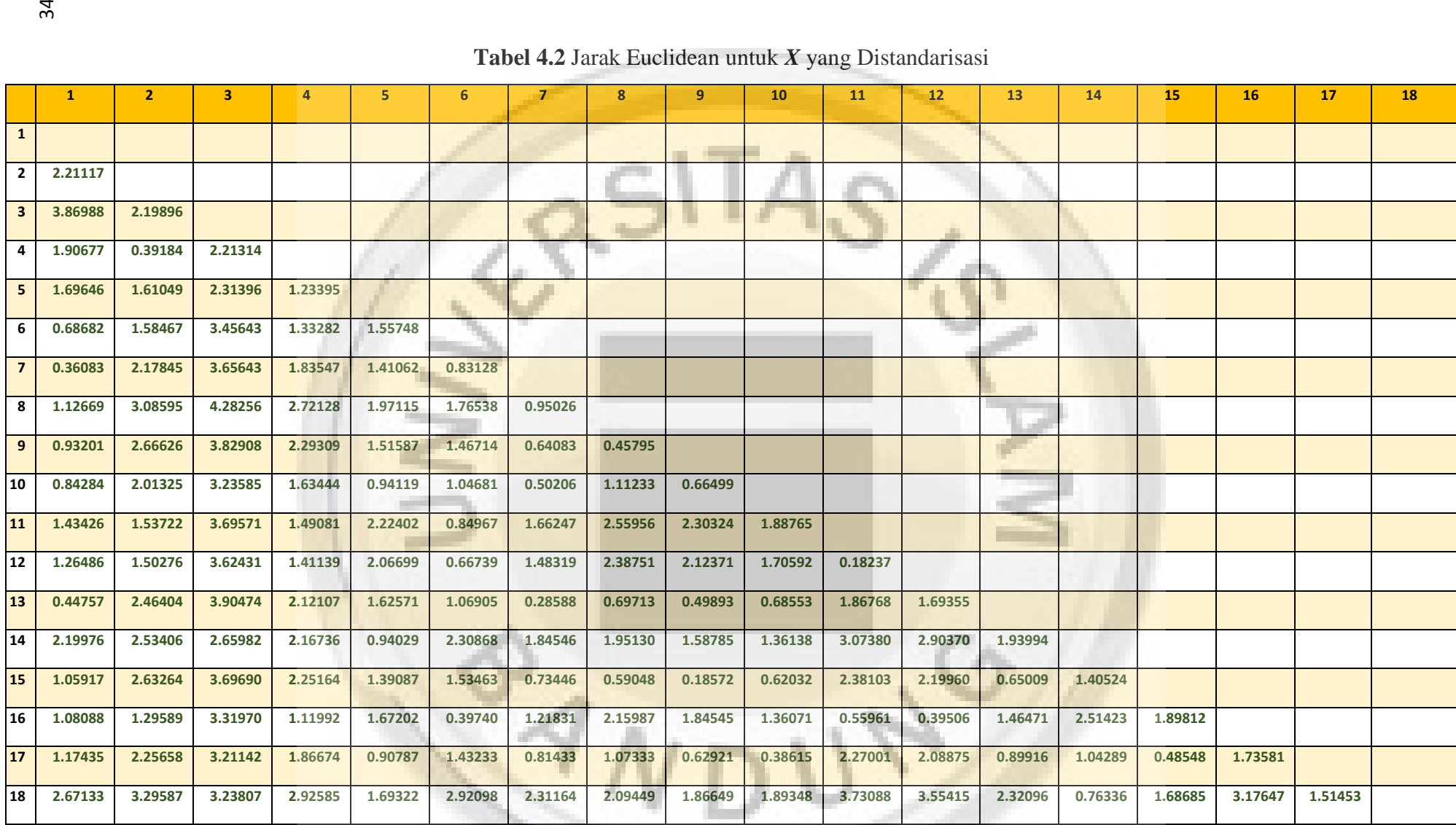

SI

--

# **Tabel 4.2** Jarak Euclidean untuk *X* yang Distandarisasi

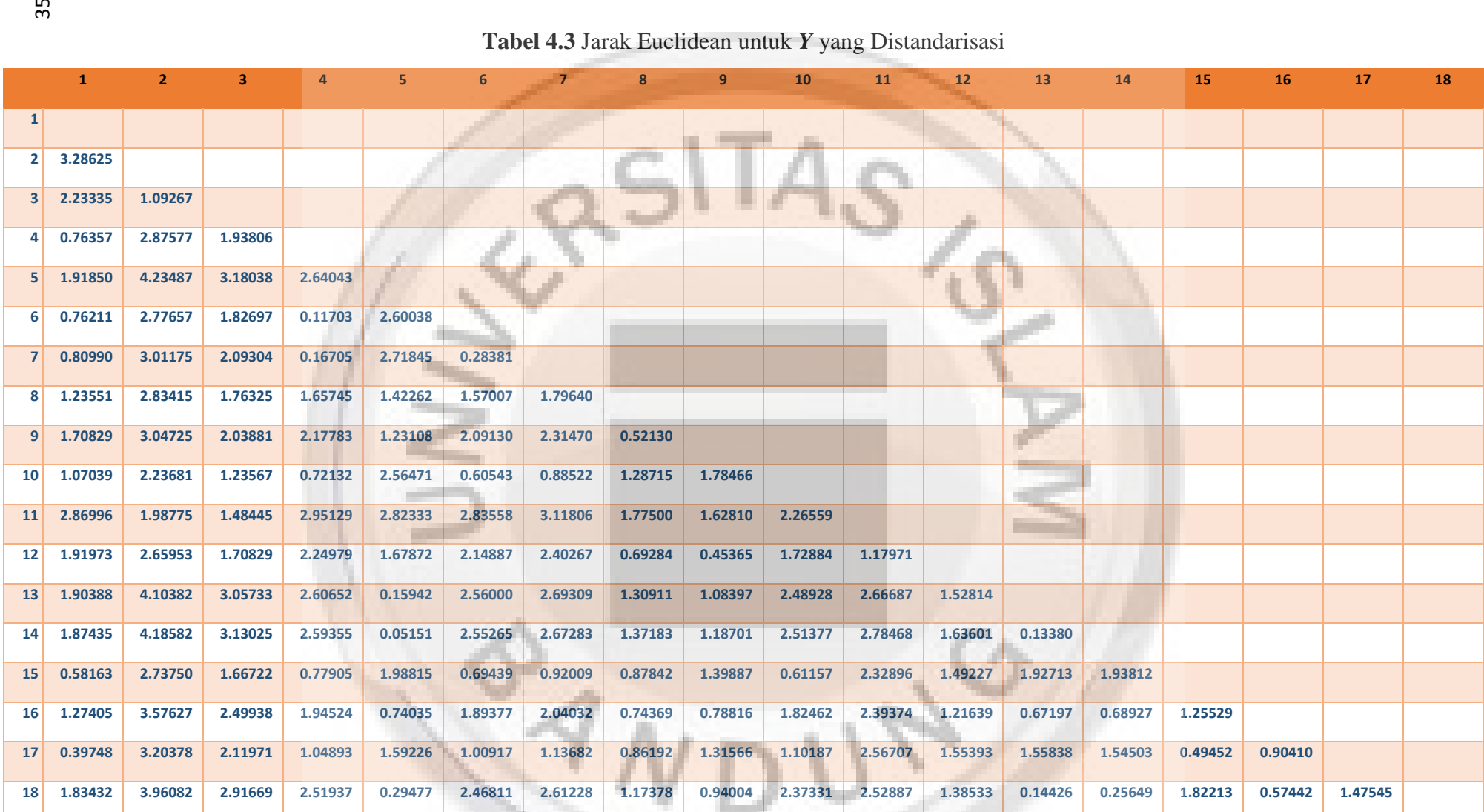

# **Tabel 4.3** Jarak Euclidean untuk *Y* yang Distandarisasi

Berdasarkan jarak Euclidean pada Tabel 4.2 dan Tabel 4.3, dapat dibentuk graf lengkap berbobot jarak untuk  $X$  dan  $Y$  yang distandarisasi, sebut saja graf tersebut adalah  $G_X$  dan  $G_Y$ . Pembentukan graf G<sub>X</sub> dan G<sub>Y</sub> dilakukan melalui bantuan *software* MATLAB R2015b. Hasil graf $G_X$ dan  $G_Y$ masing-masing disajikan pada Gambar 4.8 dan Gambar 4.9.

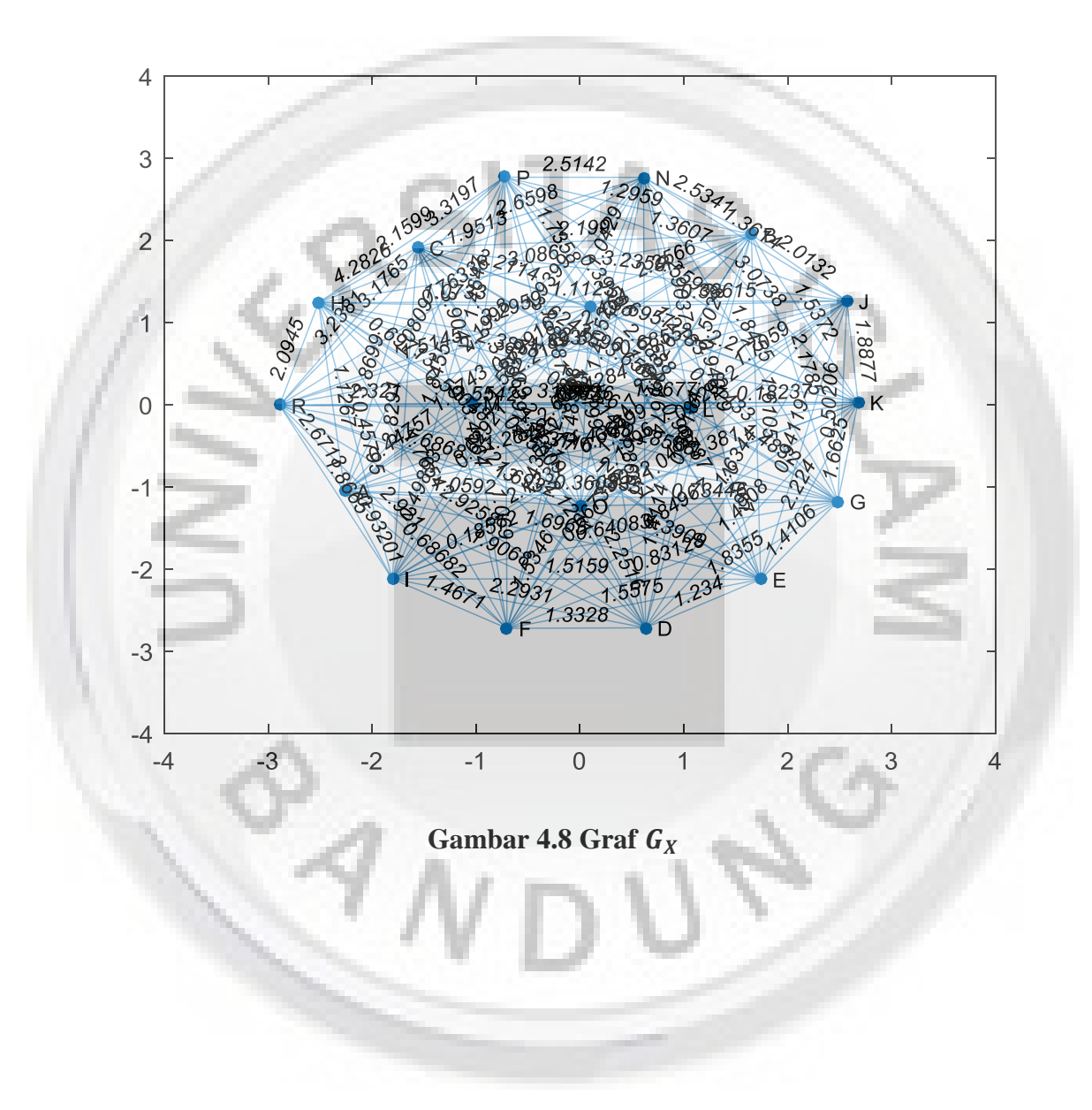

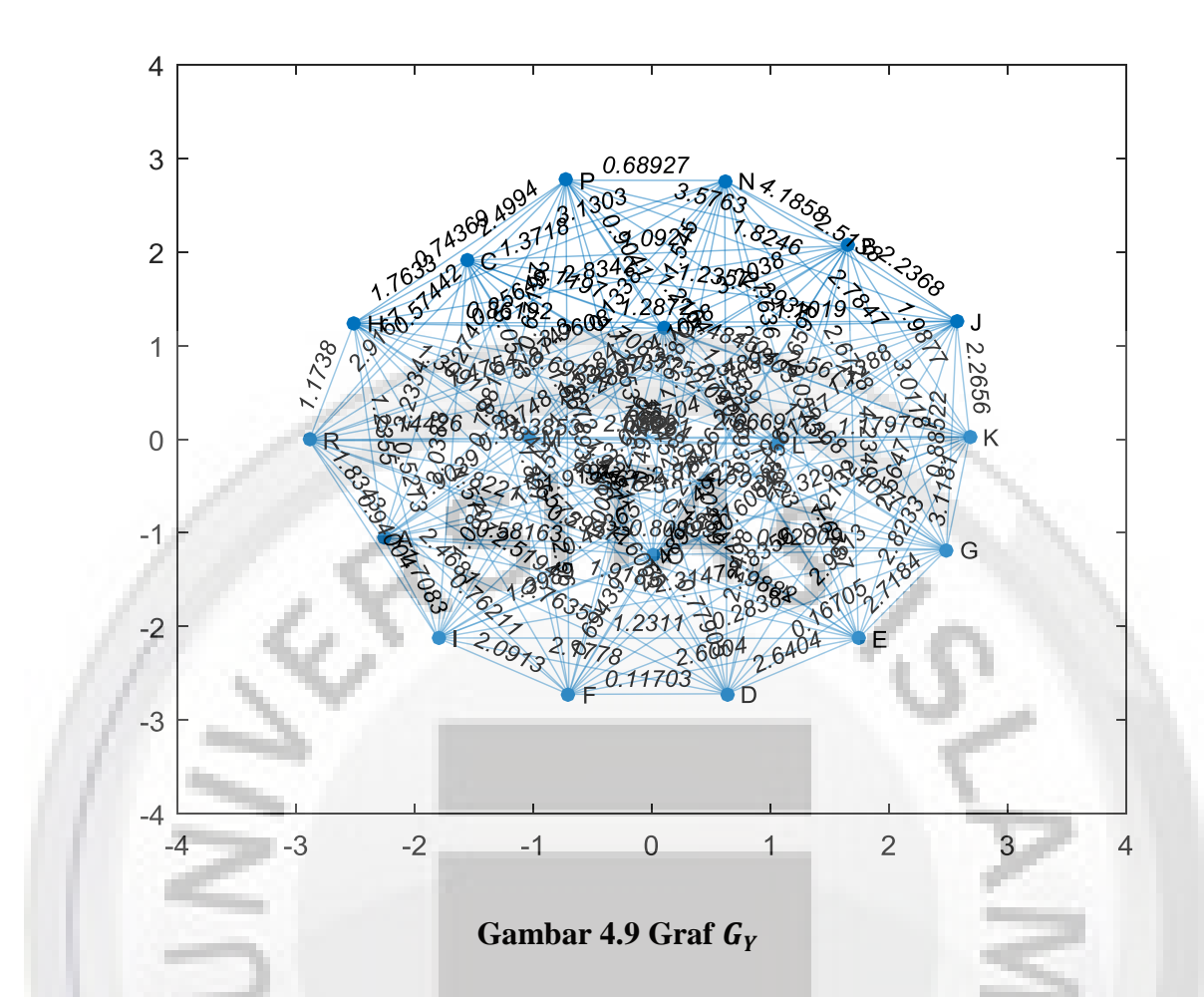

Setelah terbentuk graf G<sub>X</sub> dan G<sub>Y</sub>, langkah selanjutnya adalah membuat Minimum Spanning *Tree* (MST) berdasarkan graf  $G_X$ . Tabel 4.4 menyajikan seluruh pohon merentang (*spanning tree*) yang dimulai dari setiap pengamatan (simpul) pada pada graf G<sub>X</sub>. Jarak antar simpul dalam setiap perjalanan di seluruh pohon merentang tersebut disajikan dalam Tabel 4.5. Jumlah jarak setiap perjalanan dalam setiap pohon merentang disajikan dalam Tabel 4.5 baris terakhir. Terlihat bahwa pohon merentang yang mempunyai jumlah jarak minimum (atau *Minimum Spanning Tree* - MST) adalah pohon merentang yang dimulai dari simpul ketiga dengan jumlah jaraknya adalah 12,76695. Dengan demikian perjalanan MST pada graf  $G_X$ dimulai dari simpul 3, 2, 4, 16, 12, 11, 6, 1, 7,13, 9, 15, 17, 10, 5, 14, sampai simpul 18. Gambar 4.10 menyajikan gambar MST pada graf  $G_X$  tersebut.

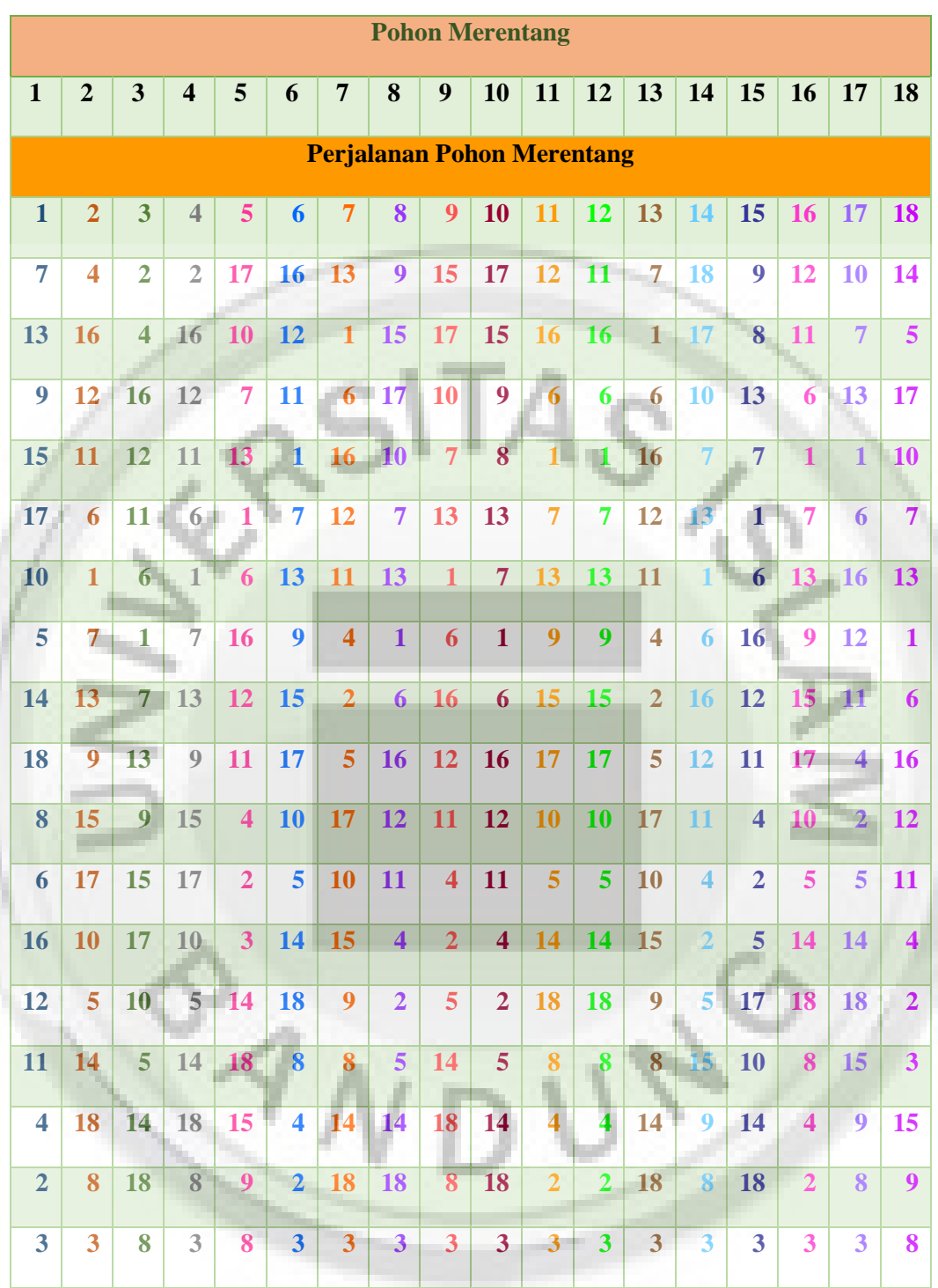

# **Tabel 4.4** Pohon Merentang pada Graf

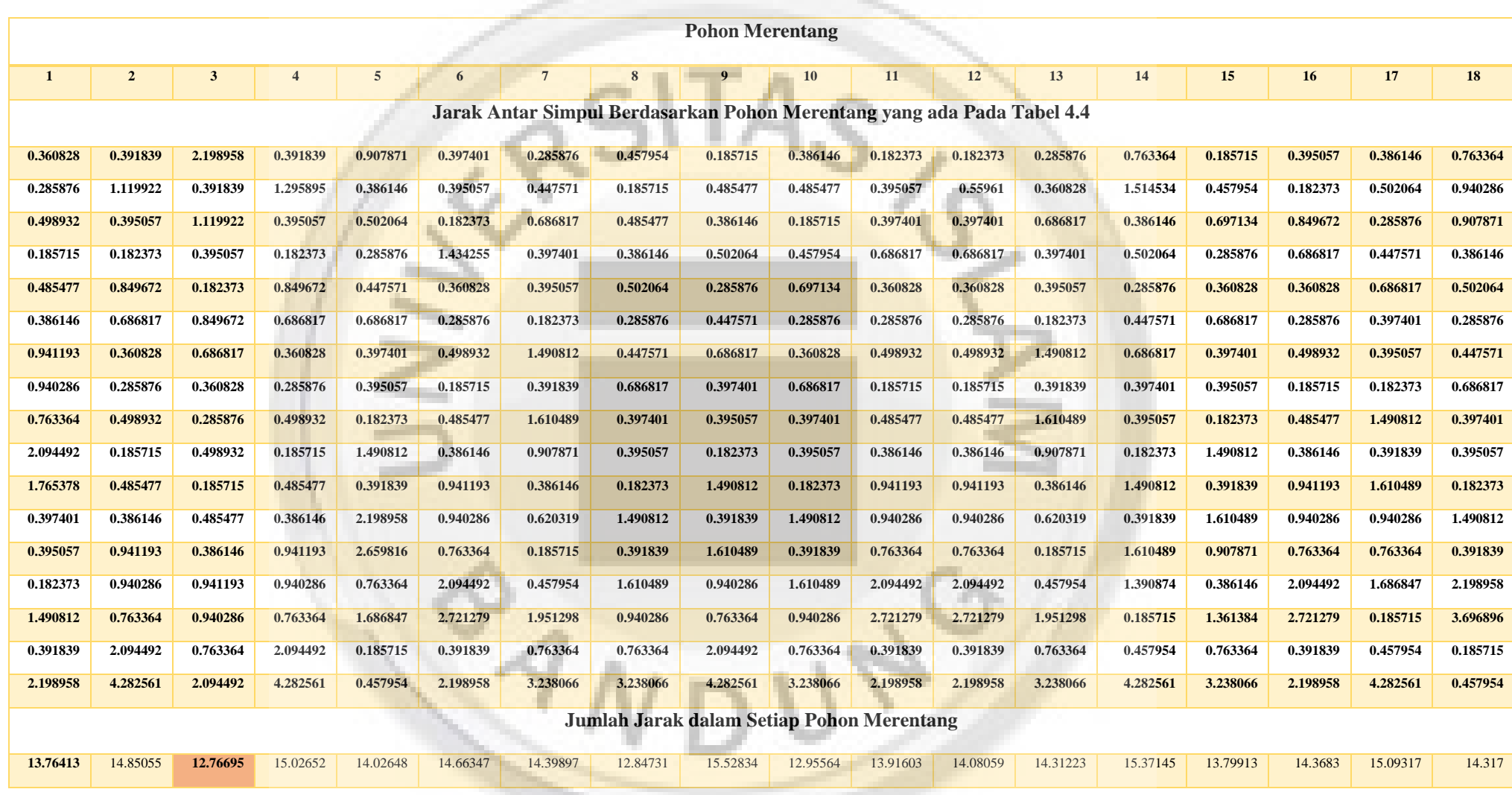

**Contract Contract** 

**Tabel 4.5.** Jarak Antar Simpul Berdasarkan Pohon Merentang yang ada Pada Tabel 4.4

repository.unisba.ac.id

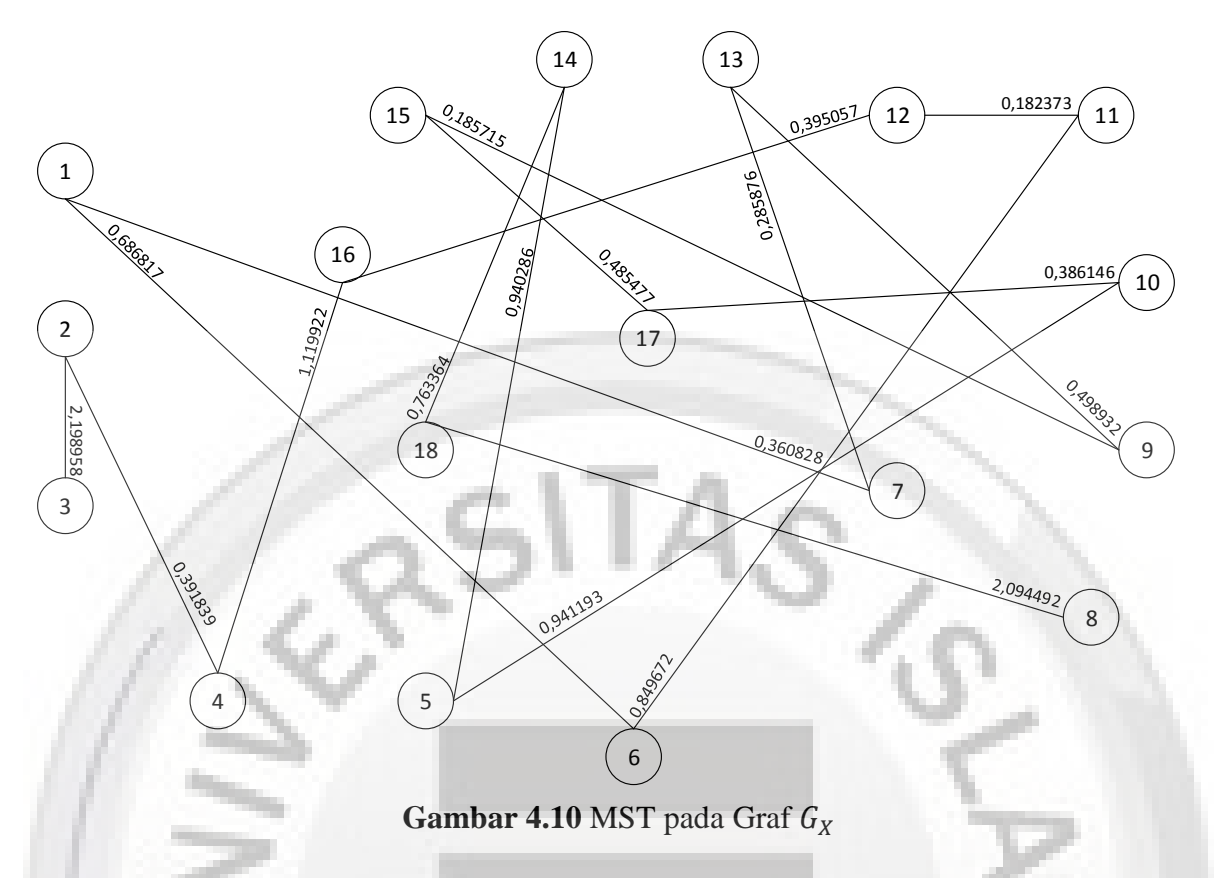

### **4.2.2 Perhitungan Statistik Uji**

Berdasarkan MST dari  $G_X$ , perjalanan akan dilakukan di graf $G_Y$  dimulai dari simpul 3 ke simpul 2. Jarak dari simpul 3 ke simpul 2 merupakan jarak terdekat pertama dibandingkan dengan jarak simpul 3 ke simpul lainnya. Sehingga ranking dari perjalanan simpul 3 ke simpul 2 di graf  $G_Y$  adalah 1 (atau  $R_1 = 1$ ). Perjalanan dilanjutkan dari simpul 2 ke simpul 4. Jarak dari simpul 2 ke simpul 4 merupakan jarak terdekat ketujuh dibandingkan dengan jarak simpul 2 ke simpul lainnya (tanpa kembali ke simpul 3). Sehingga ranking dari perjalanan simpul 2 ke simpul 4 di graf  $G_Y$  adalah 7 (atau  $R_2 = 7$ ). Perjalanan dilanjutkan dari simpul 4 ke simpul 16. Jarak dari simpul 4 ke simpul 16 merupakan jarak terdekat kedelapan dibandingkan dengan jarak simpul 4 ke simpul lainnya (tanpa kembali ke simpul terpilih sebelumnya). Sehingga ranking dari perjalanan simpul 4 ke simpul 16 di graf  $G_Y$  adalah 8 (atau  $R_3 = 8$ ). Perjalanan terus dilakukan hingga  $n - 2 = 18 - 2 = 16$  tahap. Hasil

selengkapnya dari perjalanan di graf  $G<sub>Y</sub>$  berdasarkan MST di graf  $G<sub>X</sub>$  dan ranking dari perjalanannya disajikan dalam Tabel 4.6.

| <b>Urutan Perjalanan</b><br>(j) | <b>Perjalanan Antar Simpul</b> | <b>Jarak Antar Simpul</b> | <b>Ranking</b><br>$(R_i)$ |
|---------------------------------|--------------------------------|---------------------------|---------------------------|
| $\mathbf{1}$                    | (3,2)                          | 1.09267                   | $\mathbf{1}$              |
| 2                               | (2,4)                          | 2.87577                   | $\overline{7}$            |
| 3                               | (4, 16)                        | 1.94524                   | $\,8\,$                   |
| $\overline{4}$                  | (16, 12)                       | 1.21639                   | 8                         |
| 5 <sup>1</sup>                  | (12, 11)                       | 1.17971                   | 3                         |
| 6                               | (11,6)                         | 2.83558                   | 10                        |
| $\overline{7}$                  | (6, 1)                         | 0.76211                   | $\overline{4}$            |
| 8                               | (1,7)                          | 0.80990                   | $\overline{3}$            |
| 9                               | (7, 13)                        | 2.69309                   | 8                         |
| 10                              | (13, 9)                        | 1.08397                   | $\overline{4}$            |
| 11                              | (9, 15)                        | 1.39887                   | 6                         |
| 12                              | (15, 17)                       | 0.49452                   | $\mathbf 1$               |
| 13                              | (17, 10)                       | 1.10187                   | $\overline{2}$            |
| 14                              | (10,5)                         | 2.56471                   | $\overline{4}$            |
| 15                              | (5, 14)                        | 0.05151                   | $\mathbf{1}$              |
| 16                              | (14, 18)                       | 0.25649                   | $\mathbf{1}$              |

 $\bf Table$ <br/> $\bf 4.6$  Perjalanan di Graf $G_Y$ Berdasarkan MST Graf<br/>  $G_X$ 

Berdasarkan nilai ranking yang ada pada Tabel 4.6, dapat dihitung nilai statistik uji untuk pengujian kebebasan antara indeks massa tubuh dan asam lemak jenuh dengan kadar kolestrol LDL dan HDL. Perhitungan statistik ujinya menggunakan Persamaan (2.15), yaitu:

$$
F_{18} = -2\sum_{j=1}^{16} \ln\left(\frac{R_j}{18-j}\right) = -2\left[\ln\left(\frac{1}{17}\right) + \ln\left(\frac{7}{16}\right) + \dots + \ln\left(\frac{1}{2}\right)\right] = 28,3545.
$$

Untuk mengetahui apakah hipotesis nol diterima atau ditolak, di bawah ini akan dilakukan perhitungan nilai *p-value* untuk nilai statistik uji tersebut.

#### **4.2.3 Perhitungan Nilai** *p-value*

Setelah mendapatkan nilai statistik uji, untuk memutuskan apakah hipotesis nol diterima atau ditolak, akan dihitung nilai *p-value* pendekatan menggunakan simulasi Monte-Carlo. Dengan membangkitkan nilai ranking  $R_1, R_2, \dots$ , dan  $R_{16}$  masing-masing dari

distribusi seragam diskrit  $(1, \dots, 17)$ ,  $(1, \dots, 16)$ ,  $\dots$ , dan  $(1,2)$ . Setelah itu menghitung nilai statistik uji untuk data ranking yang dibangkitkan tersebut. Dengan bantuan *software* MATLAB R2015a, proses pembangkitan nilai ranking dan menghitung nilai statistik uji diulang sebanyak  $B = 1.000.000$  kali. Dengan demikian akan diperoleh nilai statistik uji sebanyak 1.000.000. Histogram dari nilai statistik uji disajikan dalam Gambar 4.11. Sementara itu Tabel 4.7 menampilkan nilai statistik uji hasil simulasi Monte-Carlo yang telah diurutkan dari nilai tekecil ke terbesar.

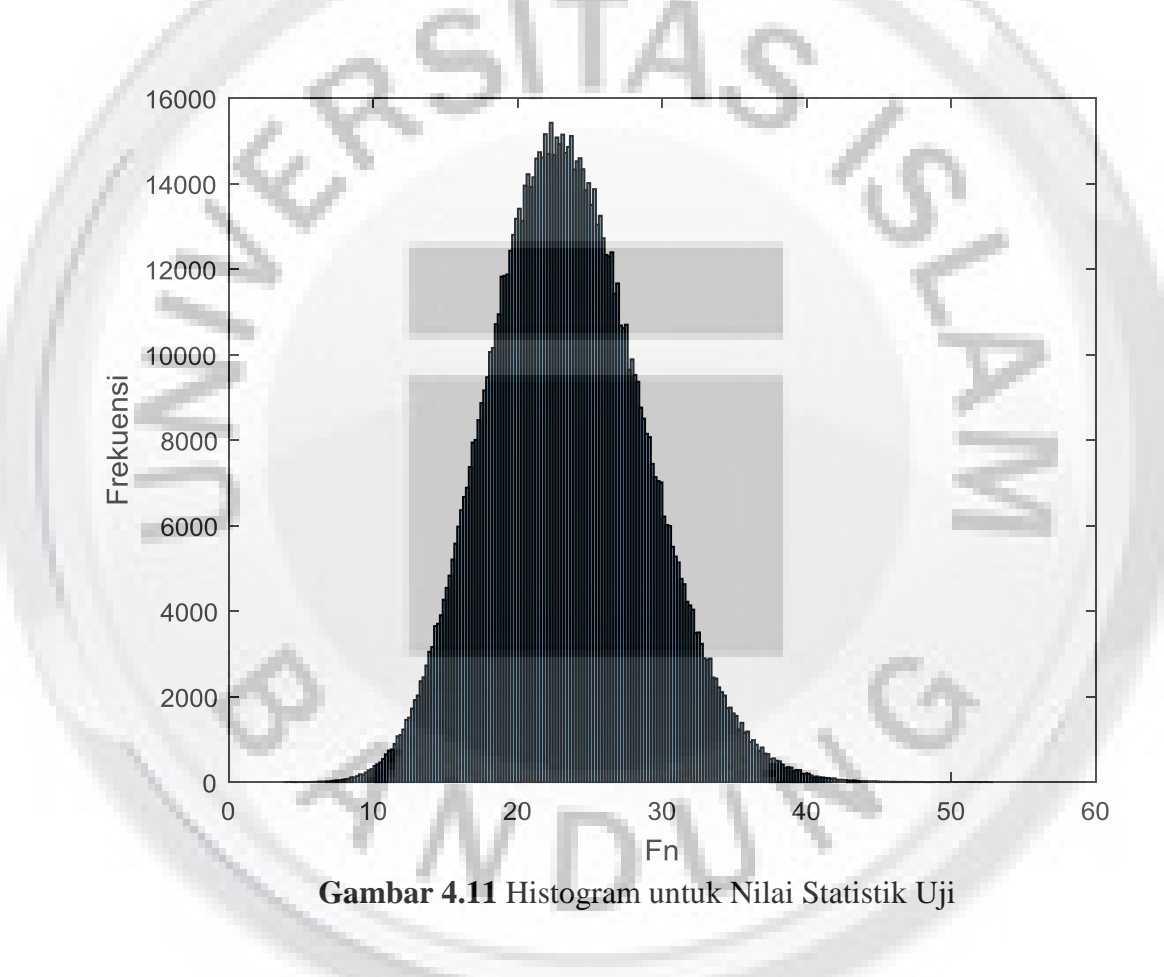

### **Tabel 4.7** Nilai Statistik Uji

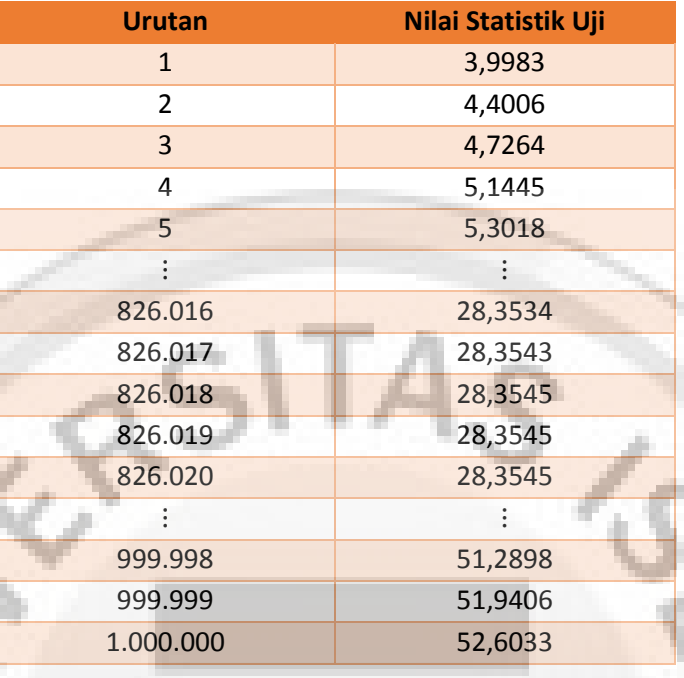

Hasil Simulasi Monte Carlo yang telah Diurutkan

Nilai *p-value* untuk nilai statistik uji hasil perhitungan,  $F_{18} = 28,3545$ , yaitu persentase banyaknya nilai statistik uji hasil simulasi Monte-Carlo yang nilainya lebih besar atau sama dengan 28,3545. Berdasarkan nilai-nilai yang ada pada Tabel 4.7, nilai *p-value*-nya adalah

$$
pv = \frac{(banyaknya nilai statistik uji Monte - Carlo \ge 28,3545)}{1.000.000} = \frac{(1.000.000 - 826.017)}{1.000.000}
$$

 $pv = 0,173983.$ 

Dengan taraf nyata  $\alpha = 0.05$ , maka nilai *p-value* di atas lebih besar dari taraf nyata tersebut  $(pv = 0.173983 > \alpha = 0.05)$ , sehingga hipotesis nol diterima dan disimpulkan bahwa Tidak terdapat hubungan antara indeks massa tubuh dan asam lemak jenuh dengan kadar kolestrol LDL dan HDL.